## 入 札 公 告

次のとおり一般競争入札に付します。

令和 3年 6月 1日

 分任支出負担行為担当官 中部地方整備局 飯田国道事務所長 今井 浩策

1 競争入札に付する事項

(1)件 名 令和3年度 凍結防止剤散布車改造(飯田国道)(電子調達システム対 象案件)

(2)仕様等

本案件は、飯田国道事務所が保有する凍結防止剤散布車の改造を行うものであり、詳 細は仕様書による。

- (3)履行期間 契約締結の翌日から令和3年10月29日まで
- (4)引渡納入場所 中部地方整備局 飯田国道事務所 野尻薬剤倉庫(野尻倉庫)(長野県木曽郡大桑村 野尻(道の駅大桑付近))
- (5)入札方法

落札決定に当たっては、入札書に記載された金額に当該金額の100分の10に相当 する額を加算した金額(当該金額に1円未満の端数があるときは、その端数金額を切り 捨てた金額とする。)をもって落札価格とするので、入札者は、消費税及び地方消費税 に係る課税事業者であるか免税事業者であるかを問わず、見積もった契約希望金額の1 10分の100に相当する金額を入札書に記載すること。

入札回数は原則2回を限度とするが、場合によっては3回目を執行することがある。 なお、やむを得ない場合を除き予算決算及び会計令第99条の2に基づく随意契約には 移行しない。

- (6)電子調達システム(GEPS)の利用
	- ① 本案件は、競争参加資格確認申請書等(以下、「申請書等」という。)の提出及び 入札を電子調達システムで行う対象案件である。なお、電子調達システムの環境設定 については、3(2)のURLより行うこと。また、電子調達システムによりがたい 場合は、紙入札方式参加願を提出し、紙入札に変えることができる。
	- ② 電子調達システムによる場合は、電子認証を取得していること。
- 2 競争参加資格
	- (1)予算決算及び会計令第70条及び第71条の規定に該当しない者であること。
	- (2)令和1・2・3年度の一般競争(指名競争)参加資格(全府省統一資格)「物品の販 売」の東海・北陸地域又は関東・甲信越地域の認定を受け、A,B,C又はD等級に格付 けされた者であること。
	- (3)会社更生法に基づき更生手続開始の申し立てがなされている者又は民事再生法に基づ き再生手続き開始の申し立てがなされている者(競争参加資格に関する公示に基づく再 申請の手続きを行った者を除く。)でないこと。
	- (4)申請書等の受領期限の日から開札の時までの期間に、中部地方整備局長から指名停止 を受けていないこと。
	- (5)警察当局から、暴力団員が実質的に経営を支配する者又はこれに準ずるものとして、 国土交通省公共事業等からの排除要請があり、当該状態が継続している者でないこと。
	- (6)入札説明書を3(3)の交付方法により直接入手した者であること。 なお、電子調達システムによる入手時は、「ダウンロードした案件について訂正・取 消が行われた際に更新通知メールの配信を希望する」を必ず選択すること。選択しなか った場合は、質問回答等で資料追加した際に、更新通知が届かず、適正な申請書等を作 成できないことから、競争参加資格を与えない。
	- (7)元請けとして、以下に示す同種業務を履行した実績を有すること(共同企業体構成員
- としての経験は、出資比率が 20%以上の場合のものに限る。)。 同種業務:プラウ付き除雪トラックの納入実績があること
- (8)分任支出負担行為担当官が求める「参考見積書」を提出した者であること。
- 3 入札手続等
	- (1)入札書の提出場所、契約条項を示す場所、及び問い合わせ先 〒395-0024 長野県飯田市東栄町3350 国土交通省中部地方整備局飯田国道事務所 経理課 電話 0265-53-7201  $FAX$  0265-53-7213 Email cbr-keiiikok@mlit.go.jp
	- (2)電子調達システムのURL [https://www.geps.go.jp](https://www.geps.go.jp/)
	- (3)入札説明書等の交付期間、場所及び方法
		- 交付期間:別表1に記載
			- 交付場所:電子調達システムにより交付する(「ダウンロードした案件について訂正 及び方法 ・取消が行われた際に更新通知メールの配信を希望する」を選択しなかっ た場合は、質問回答等で資料追加した際に、更新通知が届かず適正な申請 書等を作成できないことから、競争参加資格を与えない。なお、誤って選 択しなかった場合は、(1)問い合わせ先まで連絡し、指示に従うこと)。 また、やむを得ない事由により、電子調達システムによる入手が出来ない 。<br>場合は、電子メールによる交付若しくは託送 (着払い) を行うので、
				- (1)問い合わせ先まで連絡し、指示に従うこと。
	- (4)申請書等の提出期間、場所及び方法 提出期間:別表1に記載 提出場所:電子調達システムを利用又は(1)へ提出する。 提出方法:電子調達システム、郵送にて提出すること。 詳細は入札説明書による。
	- (5)入札書の提出期間、場所及び方法並びに開札日時及び場所 提出期間:別表1に記載 提出場所:電子調達システムを利用又は(1)へ提出する。 提出方法:電子調達システム、郵送にて提出すること。 詳細は入札説明書による。
		- 開札日時:別表1に記載
		- 開札場所:別表1に記載
- 4 その他
	- (1)契約手続において使用する言語及び通貨 日本語及び日本国通貨に限る。
	- (2)入札保証金及び契約保証金
	- 免除 (3)入札者に要求される事項

入札に参加を希望する者は、入札説明書の作成方法に基づき作成した申請書等を上記 3 (4)に定める提出期間内に提出場所まで提出しなければならない。

また、上記2(2)に掲げる一般競争参加資格の認定を受けていない者も申請書等を 提出することができるが、落札決定において当該資格の認定を受けていない場合は、本 案件に関する競争参加資格を取り消す。

なお、開札日の前日までの間において申請書等の内容に関する分任支出負担行為担当 官からの照会があった場合には説明しなければならない。

- (4)入札の無効 競争に参加する資格を有しない者のした入札及び入札の条件に違反した入札は無効と する。
- (5)契約書作成の要否 要
- (6)落札者の決定方法

最低価格落札方式とする。

予算決算及び会計令第 79 条の規定に基づいて作成された予定価格の制限の範囲内で 最低価格をもって有効な入札を行った者を落札者とする。

ただし、落札者となるべき者の入札価格によっては、その者により当該契約の内容に 適合した履行がなされないおそれがあると認められるとき、又はその者と契約を締結す ることが公正な取引の秩序を乱すこととなるおそれがあって著しく不適当であると認め られるときは、予定価格の制限の範囲内の価格をもって入札した他の者のうち最低価格 をもって入札した者を落札者とすることがある。

- (7)手続きにおける交渉の有無
- 無 (8)本案件は、参加申請時に参考見積書を同時に提出するものとする。なお、参考見積書 の提出が無い場合は、競争参加資格を与えない。
	- (9)詳細は入札説明書による。

## 別表1 本入札手続きに係る期間等

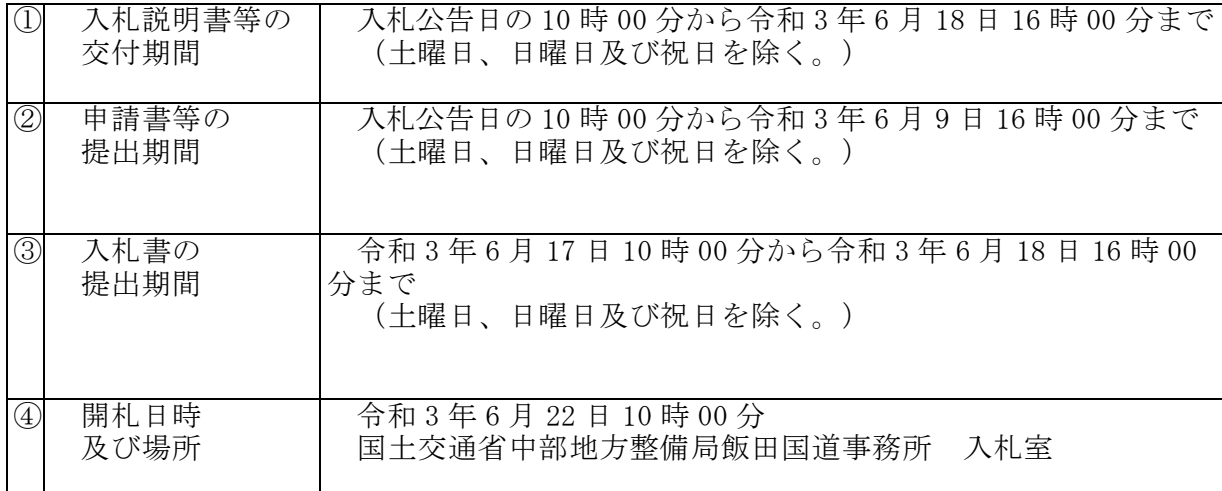